## Pisni izpit iz PREKLOPNIH VEZLI dne 21, 4, 2006

## KONSULTIVNA

1. Preklopno funkcijo  $f(\vec{x}) = \prod_{i=1}^{n} 0, 1, 3, 4, 6, 7, 9, 10, 12, 13, 15$  pretvorite v popolno disjunktivno normalno obliko. Raziščite njene posebne lastnosti in jo realizirajte z minimalnim možnim številom pragovnih elementov. V številu elementov upoštevajte tudi invertorje.

2. Določite prve tri vzbujalne funkcije n-bitnega paralelnega odštevalnika, ki je izveden z registroma A in B. Registra imata spominske celice J,K. Rezultat odštevanja naj se pojavi v registru A.

3. Minimizirajte podano tabelo stanj sinhronskega avtomata in podajte realizacijo s spominskimi celicami T ter multipleksorji z najmanjšim možnim številom adresnih vhodov za enonivojsko izvedbo brez dodatnih elementov.

 $MYALY$ 

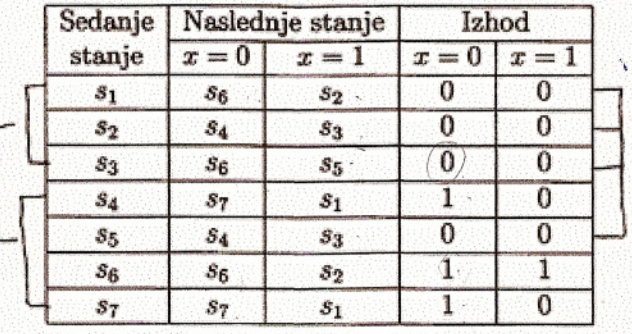

Za izhodiščno in minimizirano tabelo določite izhodno sekvenco pri vhodni sekvenci 01110010011, če je začetno stanje  $S_1$ .

4. Asinhronski avtomat z vhodoma  $x_1$  in  $x_2$  in izhodom  $z_1$  naj spremeni izhod vsakić, ko se kateri izmed vhodov spremeni iz nič na ena. Začetno stanje avtomata naj bo 0,0,0, Določite tabelo osnovnih stanj, reducirano tabelo stanj, potrebne vzbujalne funkcije in izhodno funkcijo. Ugotovite tudi vse možne statične hazardne prehode in jih odpravite.

20%

20%

30%

 $\circledcirc$ 21.4.2006  $f = \pi^{4}$   $(o, 1, 3, 4, 6, 7, 8, 10, 12, 13, 11/15) = V^{4}(1, 4, 7, 10/13)$ 

 $(2,5,8,1,14) \implies 1,4,7,10,13$ 

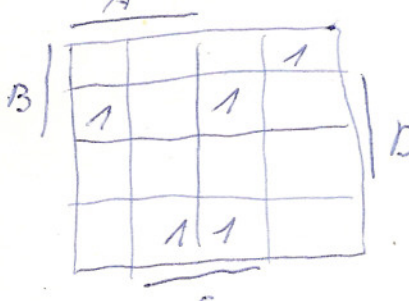

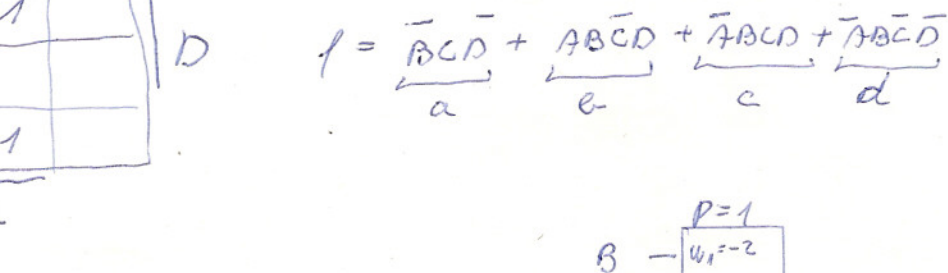

2a patela resercinza (realizacija z pragomini clements) glej  $12P17$   $13.9.2006$ 

Eunhaya ne movema realisivati z enim sermin propporrim elementem, ampah ja laha 2 4 pragovernim elements !!!

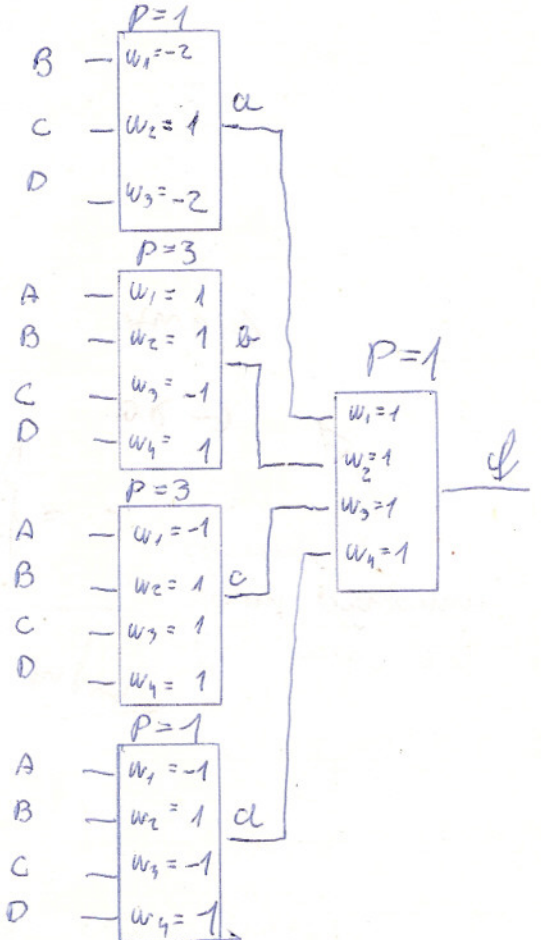

 $4/4$ 

 $21.4.2006$ 

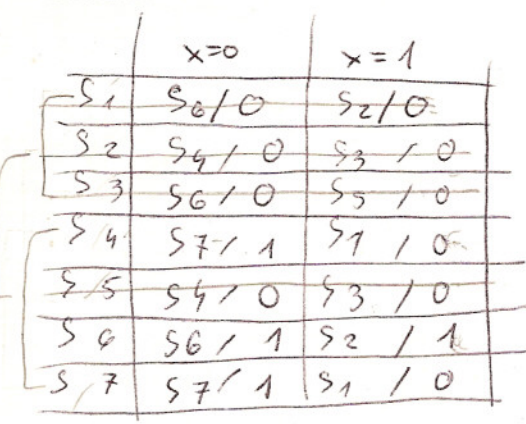

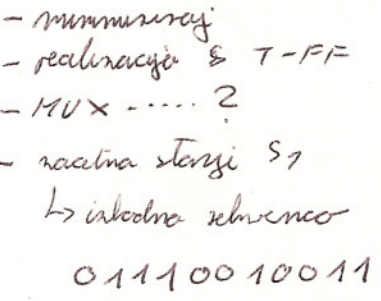

 $(1, 2) = (6, 6), (2, 3)$  $(1,3) = (2,5)$ , W A  $(n,8) - (n,8), (3,3)$  $(x,5) = (4,6)$ , (3,15)<br>(2,5) = VV  $\bigcirc$  $(3,6) = (4,6),$  $(4,7)=$   $(6,7)$ ,  $(9,2)$ <br>  $(6,7)=$   $VC$ <br>  $(6,7)=$   $(447)$   $3/2$ 

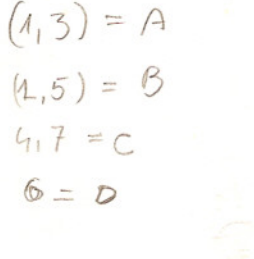

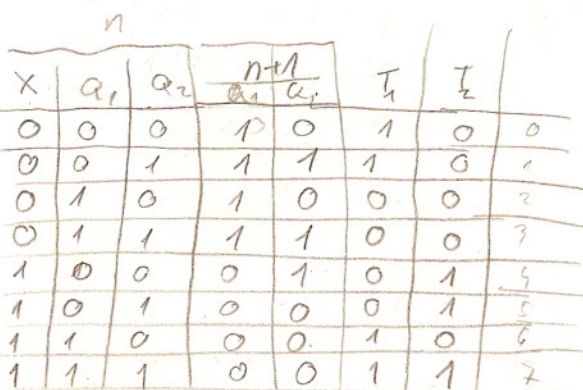

 $A P10 R10  
\nB C10 A10  
\nC C11 A10  
\nD D11 A10$ 

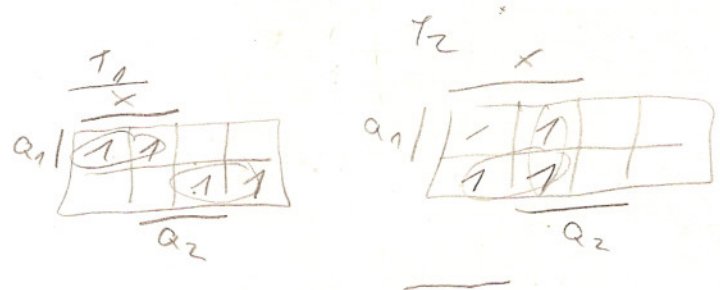

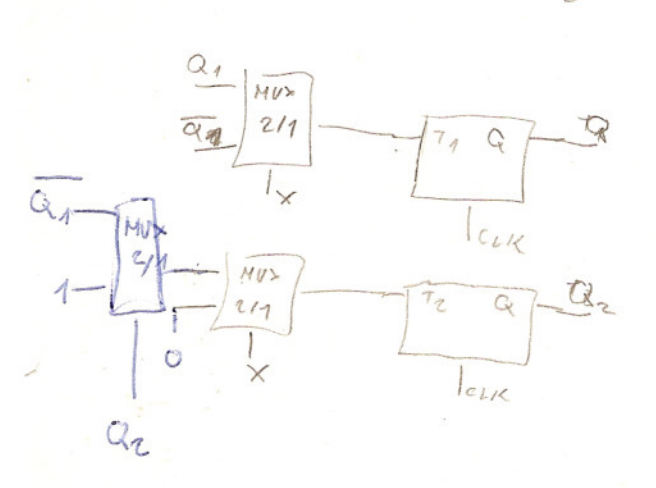

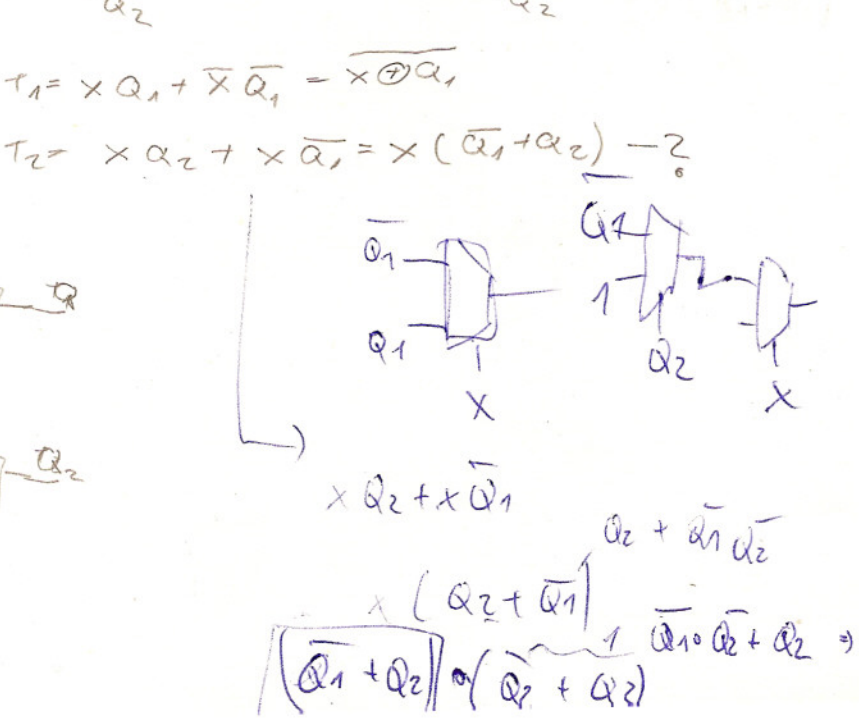

 $21.4.2006$  $1/4$  $x_{1}$ ,  $x_{2}$  $2<sub>1</sub>$  $\varsigma$  $56$  $\overline{A}$  $S_{c} = O_{1}O_{1}O$  $36$  $\mathcal{S}_2$  $\overline{\mathcal{A}}$  $\overline{O}$ CE,  $\mathscr{E}$  $55$  $\overline{\mathcal{A}}$  $X_1X_2$  $(0,3) = 0,3$ im  $O<sub>j</sub>$  3  $\overline{A}$  $\overline{O}O$  $O<sub>1</sub>$  $11$ 10  $(1,2)=$  W  $1, 2, 4, 13$  $\circledS$  $S_4$  $S_{\tilde{z}}$  $\mathcal{S}^{\circ}$  $\circ$  $(47) = (45) (36)$  $S_{\ell}$  $S_{\eta}$  $(57)$  $S_3$  $\frac{1}{2}$  $\frac{1}{1}$  $5, 6$  C  $503$  $54$  $(5, 6) = V$  $s<sub>z</sub>$  $7D$  $(S<sub>3</sub>)$  $S<sub>6</sub>$  $5<sub>3</sub>$  $55$  $\circ$  $(1, 4) = 10$  $\overline{\left(5\right)}$  $s<sub>1</sub>$  $Sz$  $\overline{\mathcal{A}}$  $54$  $(2, 4) = 11$  $\overline{\mathbb{G}}$  $S_{7}$ ∕  $S5$  $\circ$  $So$  $(56)$  $56$ S7  $\circ$  $SO$  $2 = 9.92 + 9.92 = 9.092$  $S6$  $\overline{\mathcal{A}}$  $\mathcal{F}$  $S<sub>5</sub>$  $S7$  $\mathcal{Z}$  $100$  $OL$  11  $\infty$  $\overline{z}$  $\overline{O}O$  $O<sub>1</sub>$  $11$  $10$  $\widehat{\circlearrowright}$  $\overline{O}$ <sup>O</sup> O<sub>1</sub>  $O<sub>1</sub>$  $\overline{\circ}$  $\mathcal{A}$ CG  $(A)$  $B$ 1  $\mathcal{B}$  $\emptyset$  $O$  $O(1)$  $\odot$   $\odot$  $\infty$ 6  $\overline{\Lambda}$  $\overline{\mathcal{B}}$  $O($  $\beta$  $\circledcirc$  $\triangle$  $\mathcal{B}$ 1 ooght  $O_1$  $11$  $10<sup>1</sup>$  $\sqrt{12}$  $\circ$  $11$  $\subset$  $\forall$  $\overline{C}$  $\overline{D}$  $19(0)$ O  $\circ$  $1C$  $10$ 11 1  $10<sup>1</sup>$  $\overline{D}$  $\overline{C}$  $\circled{D}$  $\Lambda$ 11 Invitioni prelod horord  $00$  $O(1)$ 11  $\mathcal{V}_{10}$  $\tilde{l}_1$  $7.4\frac{1}{4}$  $\circ$  $\circledcirc$  $O - 1$  $00001$  $(60)$  $O<sub>1</sub>$  $11$  $10\vert z$  $\overline{O}$  $O<sub>1</sub>$  $\overline{\circ}$  $\sigma$  $\widetilde{C}$  $\circledcirc$  $\overline{O4}$  $\widehat{O}O$  $\circ$  $\bigcircledcirc$  $\overline{O1}$  $\overline{1}$  $\overline{O}$  $10$  $O$   $1$  $62$  $\frac{1}{10}$  $\mathscr{D}$  $\frac{1}{100}$  $\circ \circ$  $OC$  $\frac{1}{4}$ 11 10  $\overline{O}$  $rac{1}{00}$  $10$  $\circ$  $11$  $\overline{A1}$  $10$  $\mathcal{D}$  $10$  $\overline{1}$  $\overline{\Lambda}$  $\overline{A}$  $10$  $9D$  $10$  $\mathscr{A}$  $Y_{10}$  $\bigvee_{\mathbb{Z}}\circ$  $Oc$  $O<sub>1</sub>$  $11110$  $00|01|11|$  $O<sup>o</sup>$  $\overline{\circ}$ 0 10  $\circ$  $\overline{O}$  $O/$  $\overline{O}$  $\overline{o}$ 0  $\overline{o}$  $\circ$  $rac{0}{1}$  $C.4$  $\frac{1}{2}$  $\overline{a}$  $10$  $\overline{\lambda}$  $\sqrt{1}$  $\overline{\circ}$  $\circ$ 1)  $10$  $\mathcal{O}$  $\circ$  $\circ$ 4  $11$  $\overline{O}$  $\overline{A}$  $\circ$  $Y_1 = Y_1 (x_1 + x_2)$  $Y_2 = \overline{y_1 y_2} \times_1 + \overline{y_1} \overline{x_1} \overline{x_2} + 9_1 x_1 x_2 + 9_1 x_1 x_2$